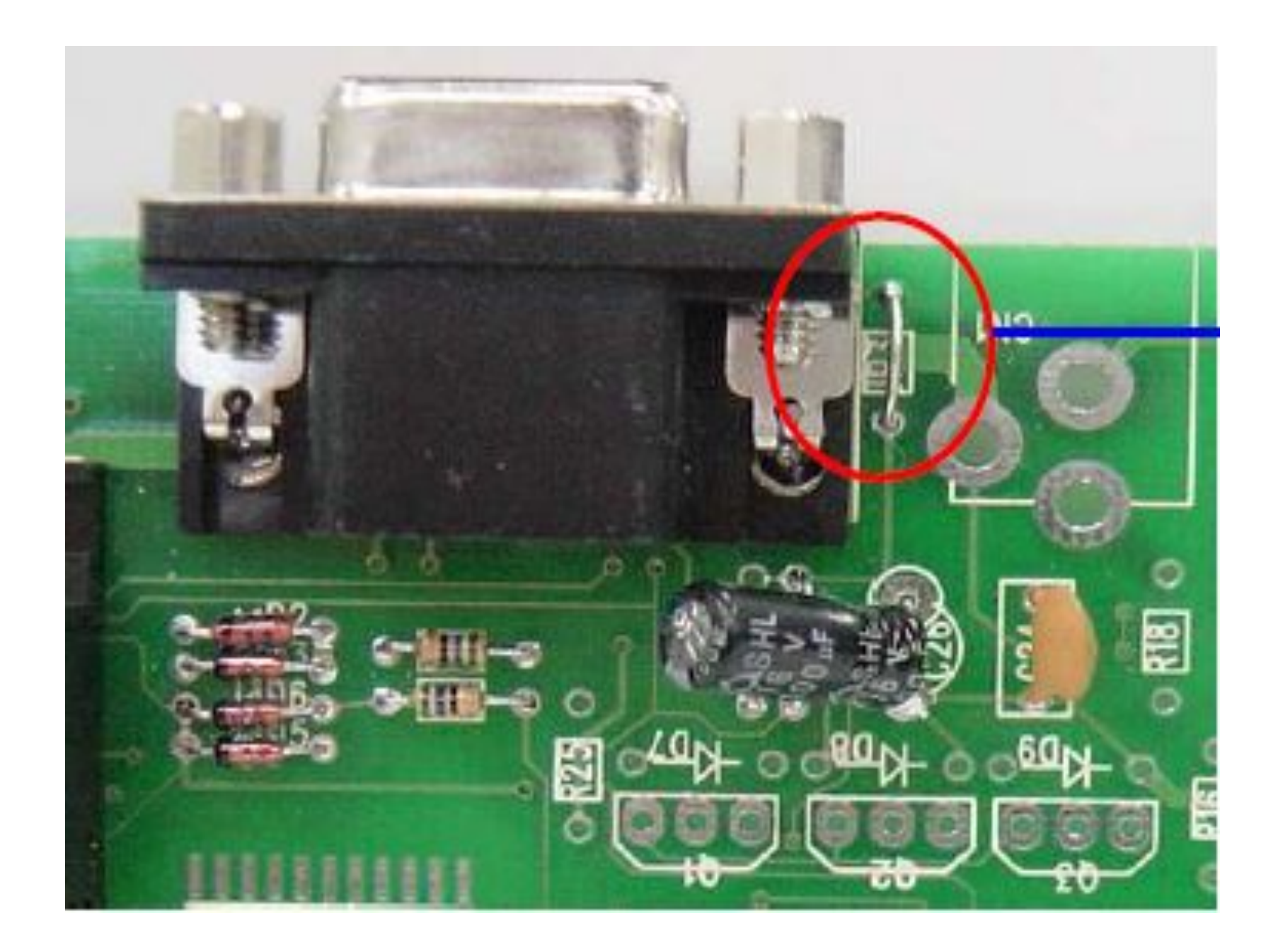

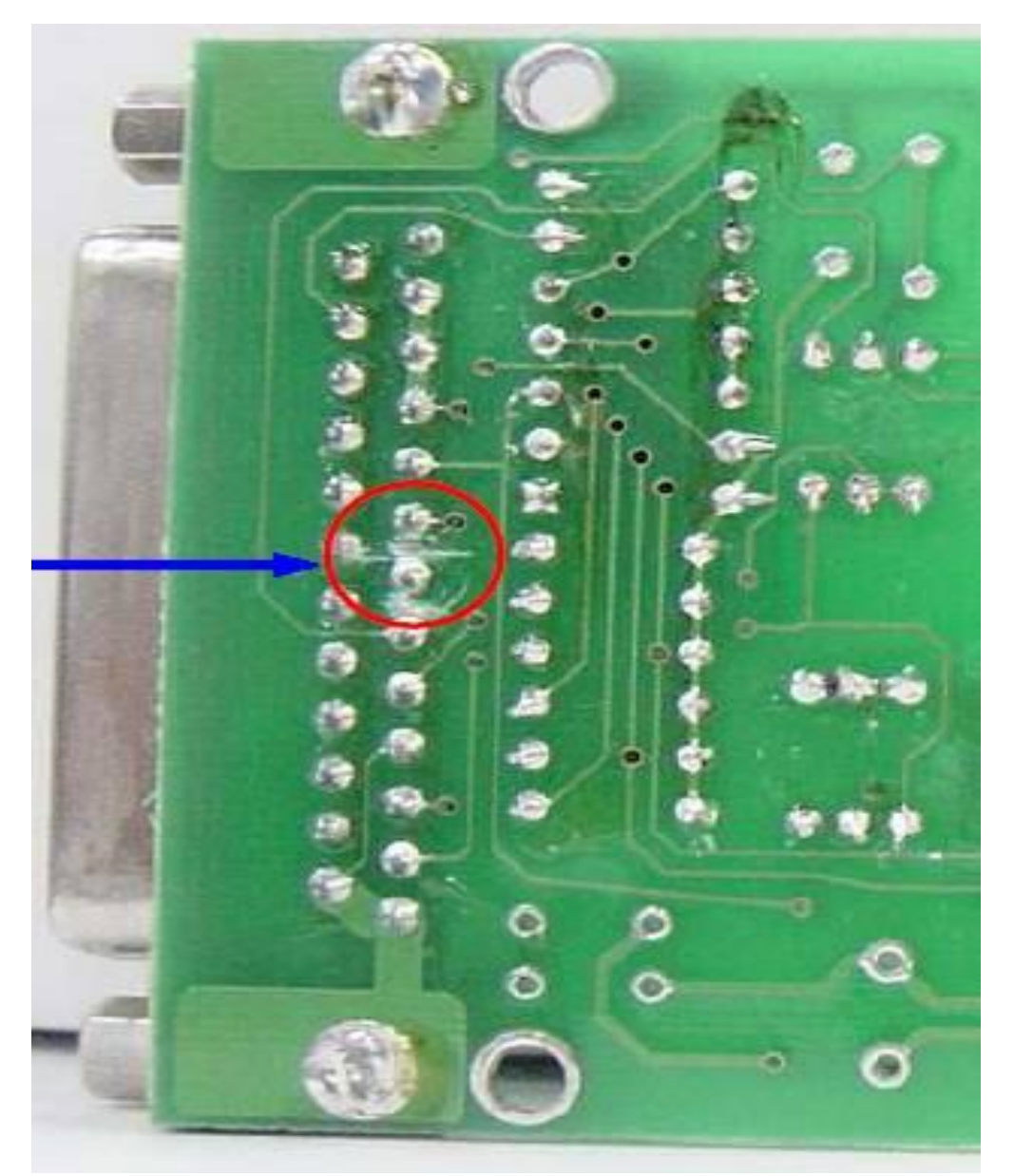

## УБЕРИТЕ ПЕРЕМЫЧКИ КАК ПОКАЗАНО НА **ФОТОГРАФИЯХ**

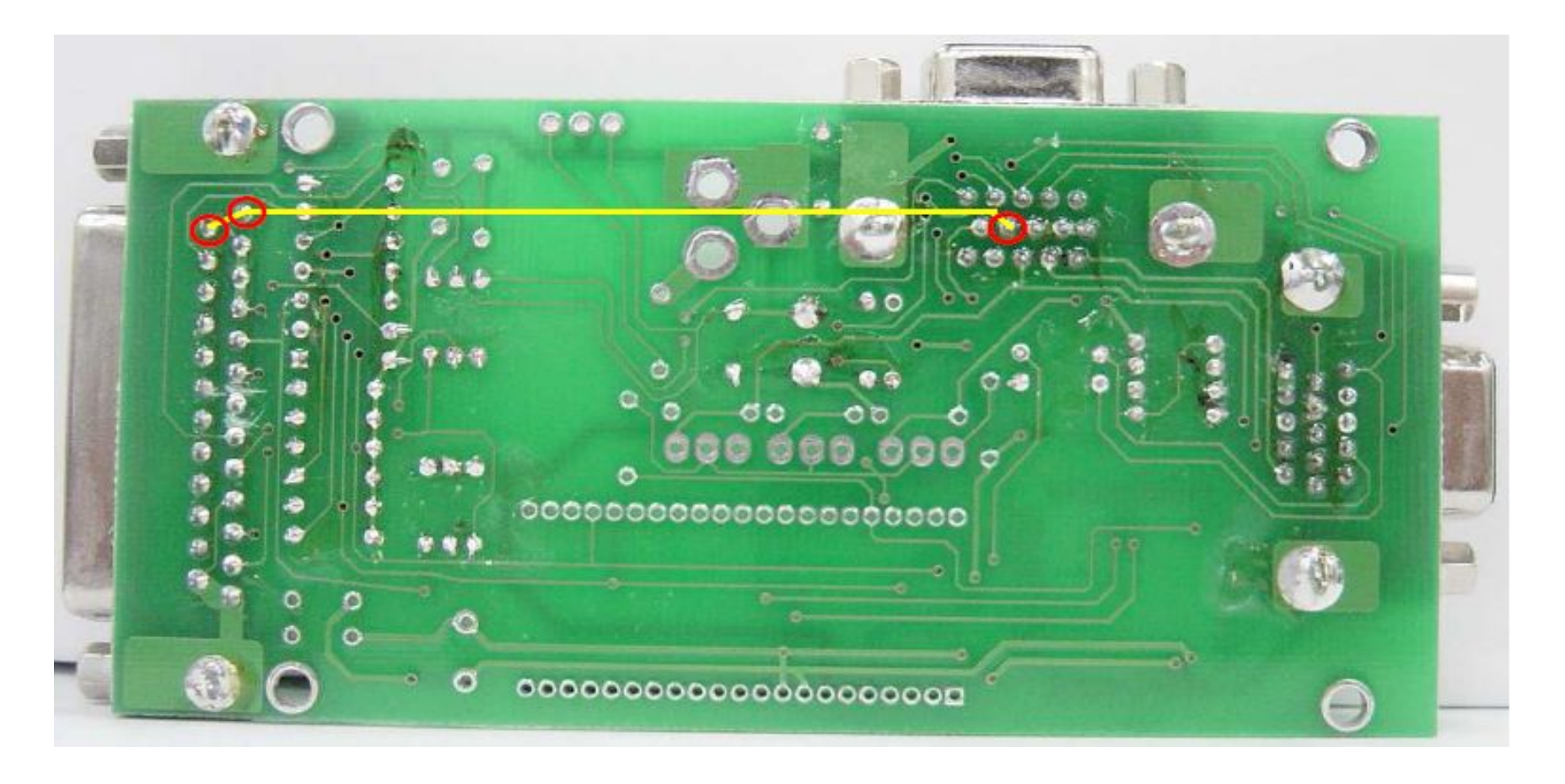

- ЗАМКНИТЕ НОЖКИ #1,#14 LPT И СОЕДЕНИТЕ ИХ ПЕРЕМЫЧКОЙ С НОЖКОЙ #9 D-SUB ПОРТ-2.
- ДАННАЯ ПЕРЕДЕЛКА JIG **MTI-2050** ПОЗВОЛЯЕТ ЗАПИСЫВАТЬ
- ФАЙЛЫ DDC В МОНИТОРЫ ИМЕЮЩИЕ 2 ВХОДА DVI И D-SUB

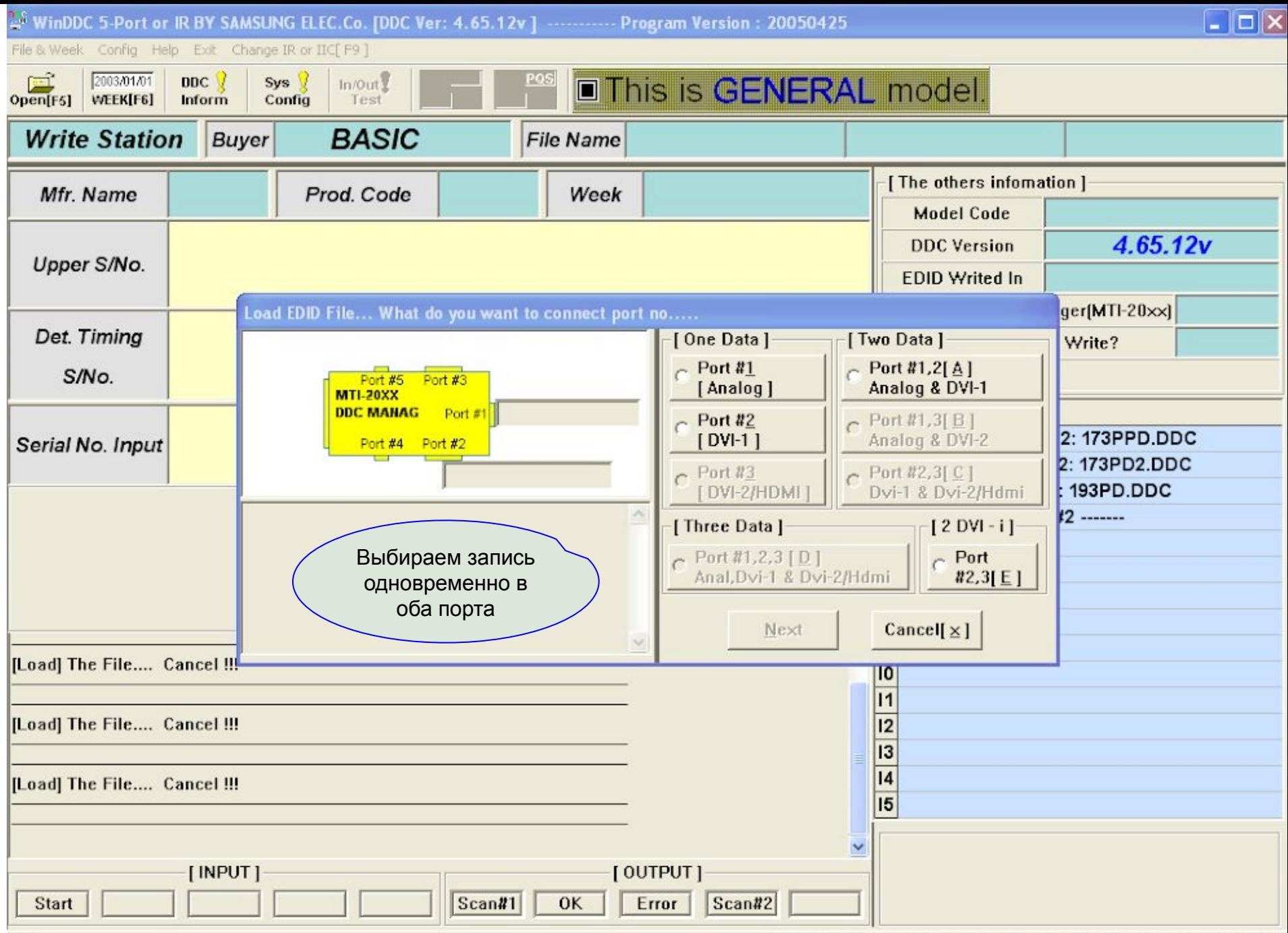

- Далее выбираем сначала файл для D-SUB (аналог.), затем DVI.(цифра).
- Оба файла с измененными Вами значениями модели монитора и серийного номера ,по запросам программы, записываются в микросхемы DDC.
- Для прошивки с данным JIGом требуется переходник DSUB - DVI-D (полный DVI Все контакты в разъёме должны присутствовать изначально). Затем отламываем контакты RGB расположенные над и под широким горизонтальным контактом (чтобы вставить в разъём монитора). Тогда прошьёт!!!!